Adobe Photoshop CS6 Tutorial: How to draw Free Custom Shapes in Photoshop CS6.

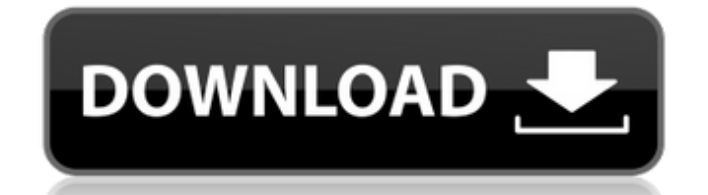

## **Shapes Photoshop 2020 Download Crack+ For Windows**

Note Remember that uploading your images to these sites doesn't mean that you have to give up your ownership of your images—see Making Your Images Your

**Shapes Photoshop 2020 Download Crack+ Activation Code With Keygen Free Download X64 [Latest]**

Photoshop is the most popular graphics editing software that is used by professionals, designers, and hobbyists. A Photoshop file is a standardized document file that is saved in the psd file format. Each Photoshop documen Examples Of Photoshop Files The basics of a Photoshop file include: Rectangle Freehand draw Group Move Rotate Rename Create Gradient Scale Warp Perspective Trim Free Transform Convert to Shape Filter Make Upside Down Move Add Filter Add 2D Artboards Recolor Text Paste Embed Place Graphics View Document Statistics Useful Photoshop Tools Most of the tools come into use when editing images in Photoshop. The following are some of the tools that Table Of Contents Histogram Levels Curves Eye Dropper Lens Correction Layers History Gradient Filter Gallery Rotate Layer Create And Use An Action Gradient Editor Convert For Web Update Dimension Warp Blur Reorder Layers T Tool Adjust Image Adjust Hue/Saturation Curves Hue/Saturation Color Sampler Color Picker Blend Tool Pen Tool Clip Paint Bucket Fill Lasso Miter 05a79cecff

## **Shapes Photoshop 2020 Download Crack Activation PC/Windows**

2. \*\*The Gradient Tool\*\* (G) lets you paint with color by painting a gradient across the canvas in any direction. 3. \*\*The Paint Bucket (P)\*\* is a tool for applying a wash to an image, by filling it with a color from a pal automatically selects and shows the contents of the box as a selection. 5. \*\*The Pencil Tool (L)\*\* lets you apply various kinds of pressure to change the color of selected pixels. 5. \*\*In the upper-left portion of the Opti can choose from the following seven settings, all of which are explained on the next page: 1. \*\*Paint Bucket\*\*. This setting indicates the color that will be painted into your select will be shown as a dotted rectangle aro turns the brush into a round soft round brush. You can set the number of round pixels that are used. 4. \*\*Soft Round Brush\*\*. This setting allows you to set the roundness of the pixels you will use in your brush. 5. \*\*Numb create a background color for your selection. 7. \*\*Brush Pressure\*\*. This setting determines the pressure you want to apply to the brush when you create a new selection. You can choose from "hard" or "soft," which makes th Airbrush tool works by taking a reference color and using it to set a new color. You can use the settings in Table 2-6 for

Q: c# create an instance of an abstract base class and use it i have a base class and i need to create an instance of the derived class based on another instance of that base class. the problem is that the base class is ab class (the object that called a method in that member). these are the class definitions: public abstract class DeviceBase { public string Model { get; set; } protected void ErrorHandler(string error) { try { Console. Write to call a method in base class from the current instance of the derived class ErrorHandler("whatever happens"); Date = DateTime.Now; } } this is the calling code: Device d1 = new Device(""); d1.ErrorHandler("whatever"); Co tell me to use interfaces for such a case, i already have interfaces which are derived from DeviceBase and this is only because the base class needs to be abstract. thanks in advance A: You can make the method protected, o try { Console.Write(error);

## **What's New in the?**

## **System Requirements:**

Processor: Intel Core i5 @ 2.8 GHz or better Memory: 6 GB RAM Storage: 15 GB available space Graphics: DirectX 9 graphics card or higher with 512 MB video RAM (PC) or graphics processor with OpenGL 2.0 Support (Mac) Direct Platforms: Windows Vista (SP2), Windows XP (SP3) Download the Free Trial version of Battleground

<https://ayusya.in/ps-express-mod-apk-8-2-972-premium-unlocked/> <http://myquicksnapshot.com/?p=16076> [http://chatroom.thabigscreen.com:82/upload/files/2022/07/uFuDjldPXKPcWmdM5Zx2\\_01\\_f4b84e0a6c68b6016ea77e384b89bfc8\\_file.pdf](http://chatroom.thabigscreen.com:82/upload/files/2022/07/uFuDjldPXKPcWmdM5Zx2_01_f4b84e0a6c68b6016ea77e384b89bfc8_file.pdf) [http://tichct.ir/wp-content/uploads/2022/07/adobe\\_photoshop\\_latest\\_version\\_free\\_download\\_for\\_windows.pdf](http://tichct.ir/wp-content/uploads/2022/07/adobe_photoshop_latest_version_free_download_for_windows.pdf) [https://www.ci.lancaster.ma.us/sites/g/files/vyhlif4586/f/uploads/marriage\\_intentions\\_rules.pdf](https://www.ci.lancaster.ma.us/sites/g/files/vyhlif4586/f/uploads/marriage_intentions_rules.pdf) <https://fastmarbles.com/wp-content/uploads/2022/07/felyalby.pdf> <https://kramart.com/download-photoshop-9-0-1-free/> <http://vglybokaye.by/advert/adobe-photoshop-7-0-license-key-2018/> [https://mediquestnext.com/wp-content/uploads/2022/07/download\\_adobe\\_photoshop\\_free\\_from\\_official\\_site.pdf](https://mediquestnext.com/wp-content/uploads/2022/07/download_adobe_photoshop_free_from_official_site.pdf) <https://aalcovid19.org/photoshop-express-portable-11-2-3-download/> [https://durandoatelier.com/wp-content/uploads/Download\\_old\\_brand\\_photoshop\\_brushes\\_crosshatch.pdf](https://durandoatelier.com/wp-content/uploads/Download_old_brand_photoshop_brushes_crosshatch.pdf) <https://www.cameraitacina.com/en/system/files/webform/feedback/adobe-photoshop-express-download-for-android.pdf> <http://dummydoodoo.com/?p=16074> <https://cameraitacina.com/en/system/files/webform/feedback/nerfryd698.pdf> <https://emealjobs.nttdata.com/pt-pt/system/files/webform/photoshop-2020-download-full-free.pdf> <http://www.giffa.ru/who/photoshop-x7-nerdcrusher/> [https://officinabio.it/wp-content/uploads/2022/07/Free\\_Vectors\\_\\_101\\_Free\\_Vector\\_Icons.pdf](https://officinabio.it/wp-content/uploads/2022/07/Free_Vectors__101_Free_Vector_Icons.pdf) [https://medialabs.asia/wp-content/uploads/2022/07/Adobe\\_Photoshop\\_Cs\\_Download\\_Full\\_Version.pdf](https://medialabs.asia/wp-content/uploads/2022/07/Adobe_Photoshop_Cs_Download_Full_Version.pdf) <http://www.bayislistings.com/adobe-photoshop-full-serial-key/> <https://lutce.ru/wp-content/uploads/2022/07/alafray.pdf>